# **graphql-dsl**

*Release 0.1.3*

**Maxim Avanov**

**May 31, 2021**

# **CONTENTS**

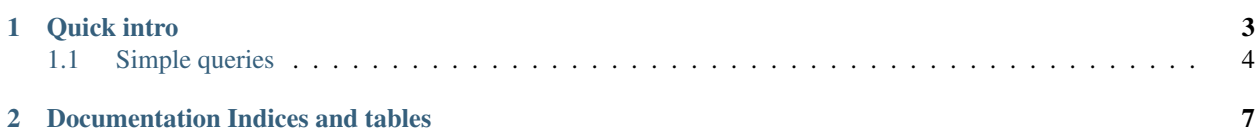

- *[Quick intro](#page-6-0)*
	- *[Simple queries](#page-7-0)*
- *[Documentation Indices and tables](#page-10-0)*

#### **CHAPTER**

#### **ONE**

### **QUICK INTRO**

<span id="page-6-0"></span>Let's take a manually written [GraphQL query:](https://graphql.org/learn/schema/#the-query-and-mutation-types)

```
query {
   hero {
        name
    }
    droid(id: "2000") {
        name
    }
}
```
With graphql-dsl you can construct a similar query with the following Python snippet:

```
from typing import NamedTuple
from graphql_dsl import *
class Hero(NamedTuple):
   name: str
class Droid(NamedTuple):
   name: str
class HeroAndDroid(NamedTuple):
   hero: Hero
   droid: Droid
class Input(NamedTuple):
   droid_id: ID
q = GQL( QUERY | HeroAndDroid
      | WITH | Input
       | PASS | Input.droid_id * TO * HeroAndDroid.droid * AS * 'id'
       )
print(q.query)
```
and the output will be:

query HeroAndDroid(\$droidId:ID!){hero{name}droid(id:\$droidId){name}}

The query builder supports both NamedTuple and @dataclass types, yet the latter has a slightly different field reference syntax (because dataclasses don't define class-level field getters):

```
from dataclasses import dataclass
from graphql_dsl import *
@dataclass
class Hero:
   name: str
@dataclass
class Droid:
   name: str
@dataclass
class HeroAndDroid:
   hero: Hero
   droid: Droid
@dataclass
class Input:
   droid_id: ID
q = GQL( QUERY | HeroAndDroid
       | WITH | Input
       | PASS | (Input, 'droid_id') * TO * (HeroAndDroid, 'droid') * AS * 'id'
      )
```
## <span id="page-7-0"></span>**1.1 Simple queries**

Let's use [Countries API](https://countries.trevorblades.com/) and prepare the simplest query for it.

We want to fetch a list of all country codes

```
from typing import Sequence, NamedTuple
class Country(NamedTuple):
   code: str
class Query(NamedTuple):
   countries: Sequence[Country]
```
We can start composing our query with:

```
from graphql_dsl import QUERY
```

```
countries_query = QUERY | Query
```
If we don't need to provide input parameters to the query, we can immediately compile it:

**from graphql\_dsl import** GQL

compiled\_query = GQL(countries\_query)

Now we are able to call the service and receive the typed result from it:

**import requests**

(continues on next page)

(continued from previous page)

```
response = requests.post(
   url="https://countries.trevorblades.com/",
   json={
        "operationName": compiled_query.name,
        "query": compiled_query.query,
    }
)
data = compiled_query.get_result(response.json())
assert isinstance(data, Query)
# will print AD, AE, AF, AG, AI, AL, AM, AO, ...
print(', '.join(country.code for country in data.countries))
```
**CHAPTER**

**TWO**

## **DOCUMENTATION INDICES AND TABLES**

- <span id="page-10-0"></span>• genindex
- modindex
- search